. [EDISupport@pge.com](mailto:EDISupport@pge.com) .

.<br>.<br>. . . . . :<br>:

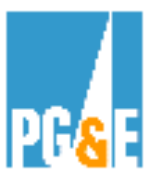

# **EDI - 810 (Billing) Implementation Checklist**

### **Electronic Data Interchange (EDI) 810 (Billing) Implementation Checklist**

*The implementation of the EDI 810 is required for Energy Service Providers (ESPs) and Natural Gas Core Transport Agents (CTAs) who select the ESP Consolidated Billing Option.* 

Your primary contact person at PG&E as you move through the EDI 810 (Billing) testing process will be:

> *Barbara Lawrence – Senior EDI Project Manager Pacific Gas & Electric Co. (415) 973-6678 Email address: [BXS2@pge.com](mailto:BXS2@pge.com)*

*Alternate email address:* [EDISupport@pge.com](mailto:EDISupport@pge.com) 

**The implementation of EDI is required for Natural Gas Core Transport Agents (CTAs) and Energy Service Providers (ESPs) who select the ESP Consolidated Billing Option.** 

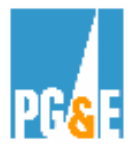

This checklist is also applicable for PG&E Full Service customers who wish to implement EDI.

- 1. Execute the required documents and agreements to establish your business entity as a registered CTA and/or ESP. (Does not apply to PG&E Full Service Customers).
- 2. Execute two originals of the EDI Trading Partner Agreement.
	- ♦ Complete the EDI Setup Form.
	- ♦ Forward the documents to your respective CTA / ESP Relations Representative. If you are a PG&E Full Service Customer please forward your documents to your EDI Support Representative.
- 3. Purchase and install EDI translation software.
- The software must be capable of receiving the American National Standards Institute (ANSI) X-12, Utility Industry Group (UIG), Transaction Set 810 Invoice.

The vendor will create the interface file to your Accounts Payable system.

- 4. Contact PG&E for the latest version of the EDI 810 Transaction Set. The EDI 810 Transaction Set and Tutorial can also be viewed on our website @ [http://www.pge.com/customer\\_service/edi/](http://www.pge.com/customer_service/edi/)
- 5. Establish an electronic mailbox with a Value Added Network Service Provider (VAN).
- 6. Contact your Banking Institution and verify that they provide services as a Value Added Service Bank.

Your bank must be capable of providing Electronic Payments in one of two methods:

♦ Remittance data per the American National Standards Institute (ANSI) X-12, Utility Industry Group (UIG) , 820 Payment and Remittance Order **OR…** 

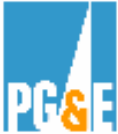

- ♦ National Automated Clearing House (ACH) payments in Corporate Trade Exchange (CTX) format.
- 7. Verify that the Value Added Networks (VAN's) communicate successfully,

(i.e. Handshake Test).

#### **Additional Steps:**

- ♦ ESPs are required to submit Direct Access Service Requests (DASRs) for established PG&E account numbers.
- ♦ Provide a list of PG&E account numbers for testing purposes and establish a date for the accounts to be sent via EDI.

No more than 10 accounts are needed.

- ♦ Successful download of invoices into your financial processing system.
- Successful test of electronic payment and remittance information.
- PG&E approval of ESP consolidated bill formats.
- ♦ Migration of all accounts to EDI. PG&E will automatically shut-off paper bills once the implementation process has been completed.

## OTHER PERTINENT INFORMATION:

### **PG&E EDI Documentation [http://www.pge.com/customer\\_service/edi/](http://www.pge.com/customer_service/edi/)**

Contains EDI Trading Partner Agreement Form, Setup Form, Transaction Sets 810 (Invoice), 820 (Remittance / Payment), etc.